## Документ подгрестровое задание для д<mark>иагностического тестирования по дисциплине:</mark> Дата подписания: 19.06.2024 07:20: ${\bf \texttt{Co}}$ временн ${\bf \texttt{h}}$ ые промышленные  ${\rm C} {\rm V}$ БД,  $8$  семестр Информация о владельце: ФИО: Косенок Сергей Михайлович Должность: ректор Уникальный программный ключ: e3a68f3eaa1e62674b54f4998099d3d6bfdcf836

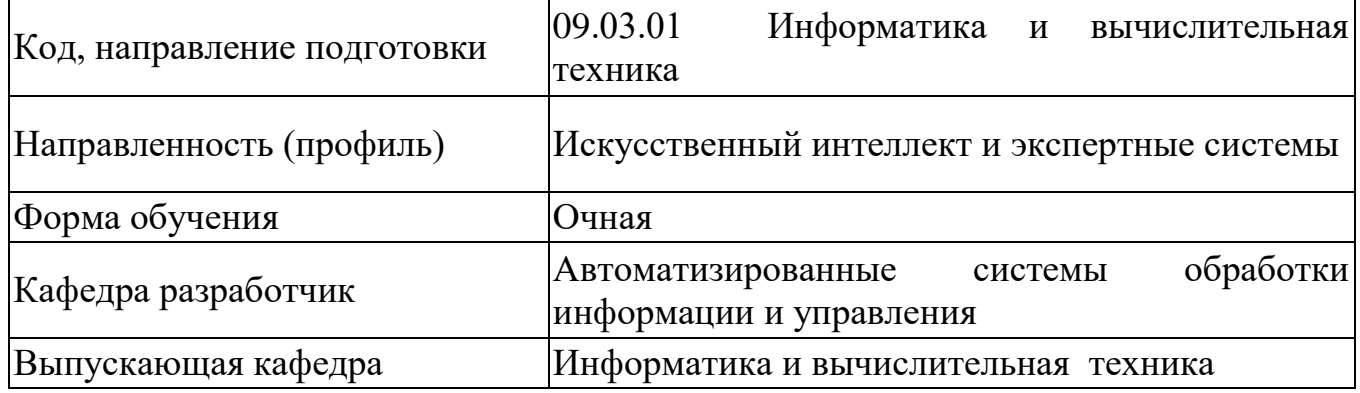

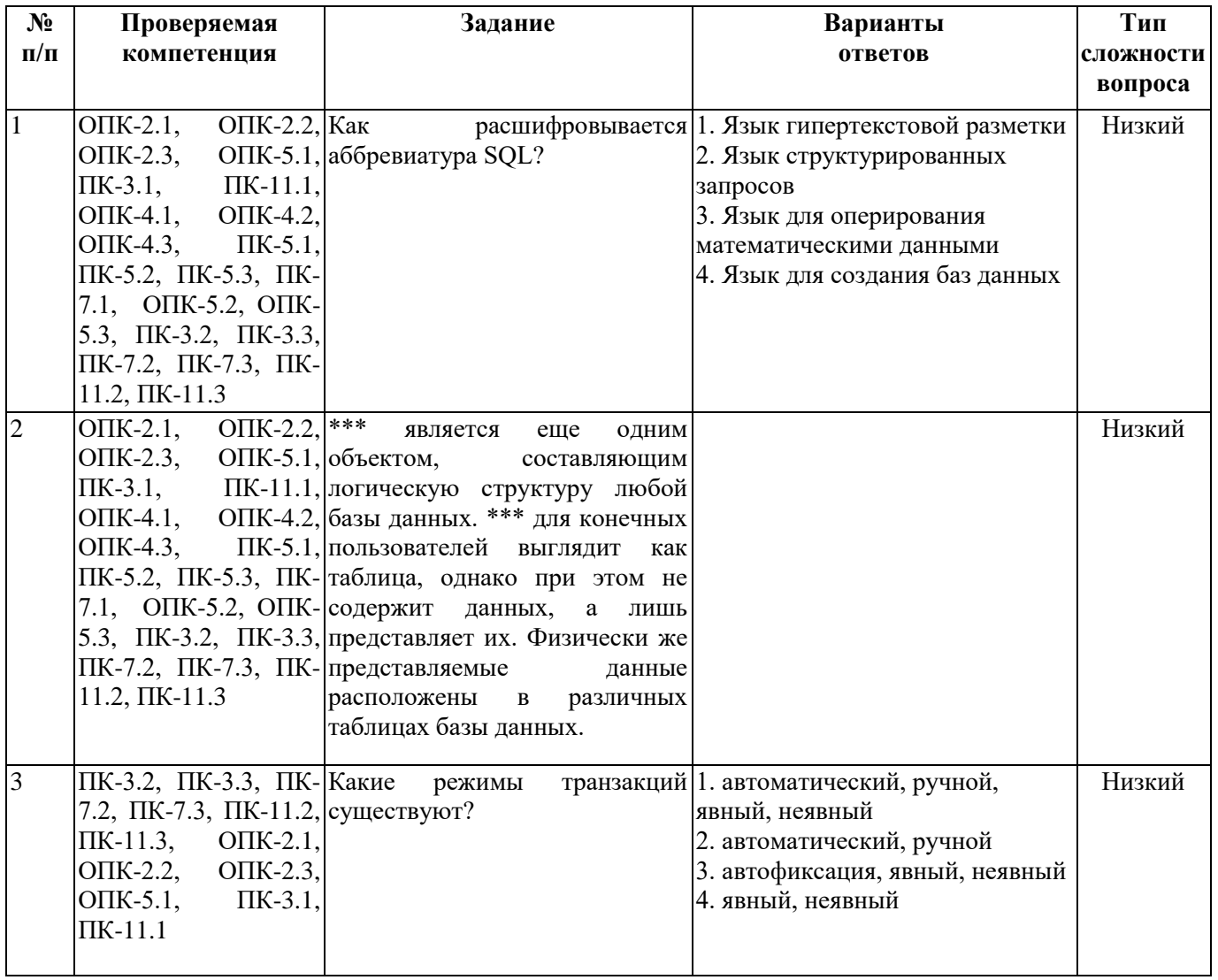

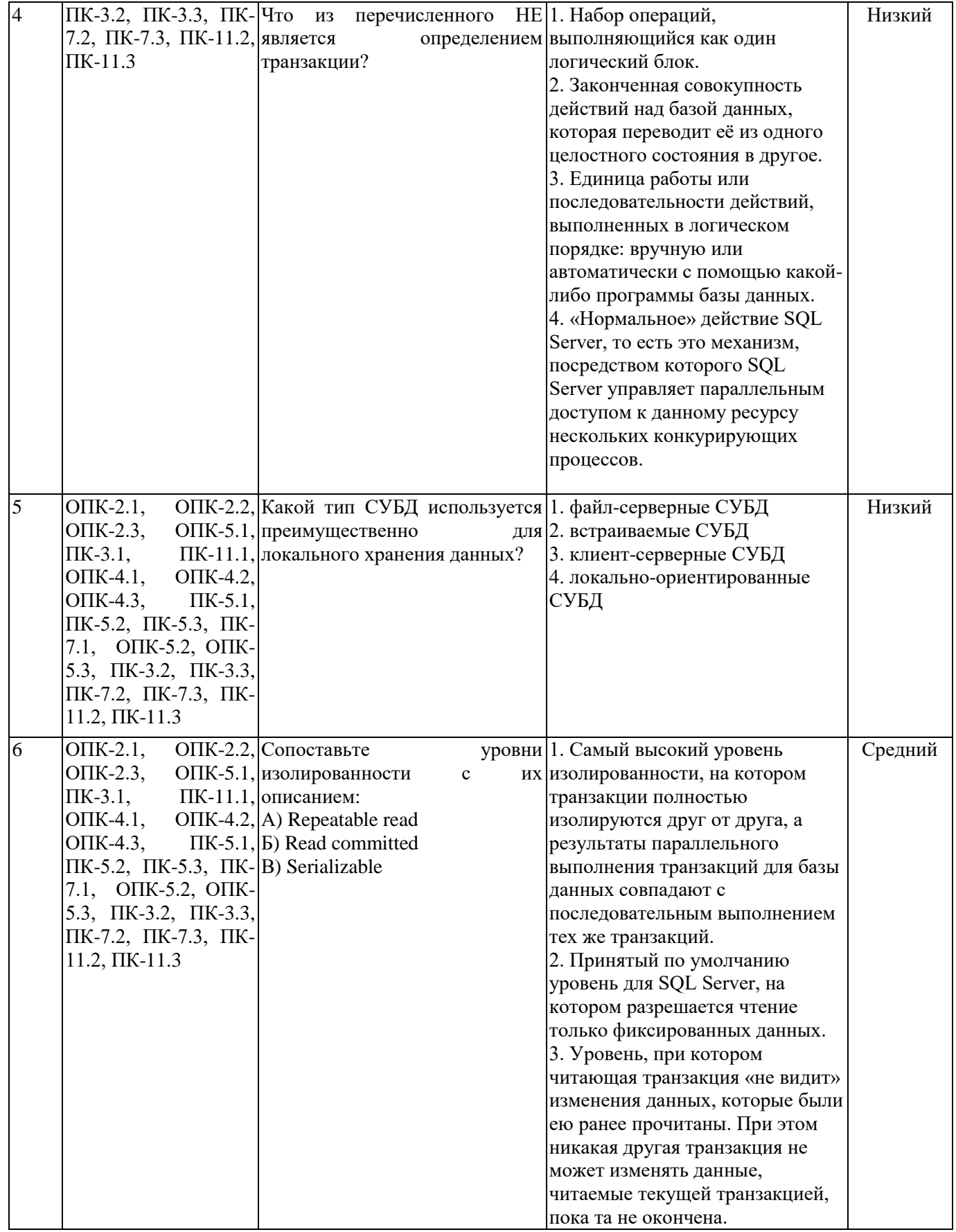

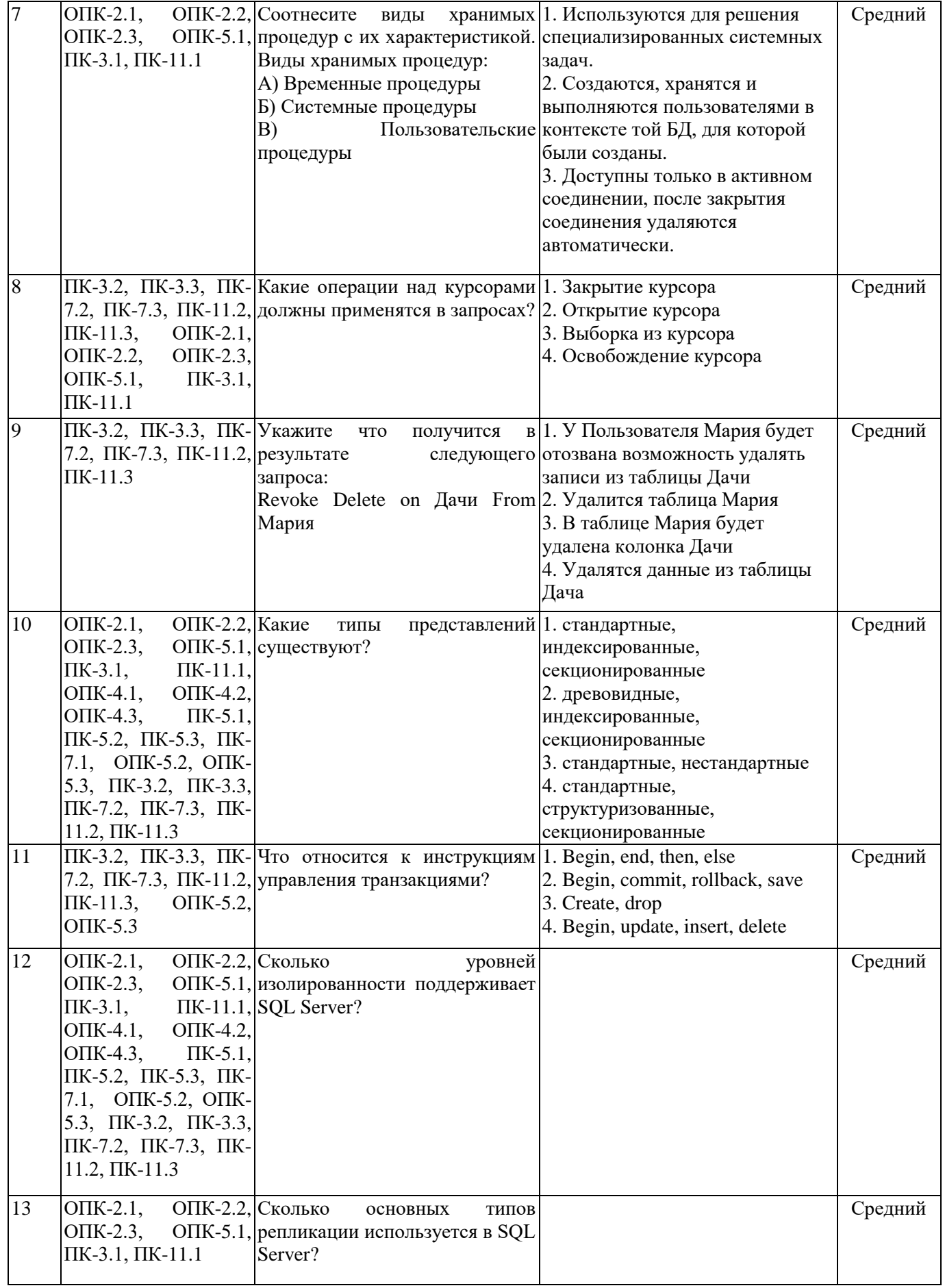

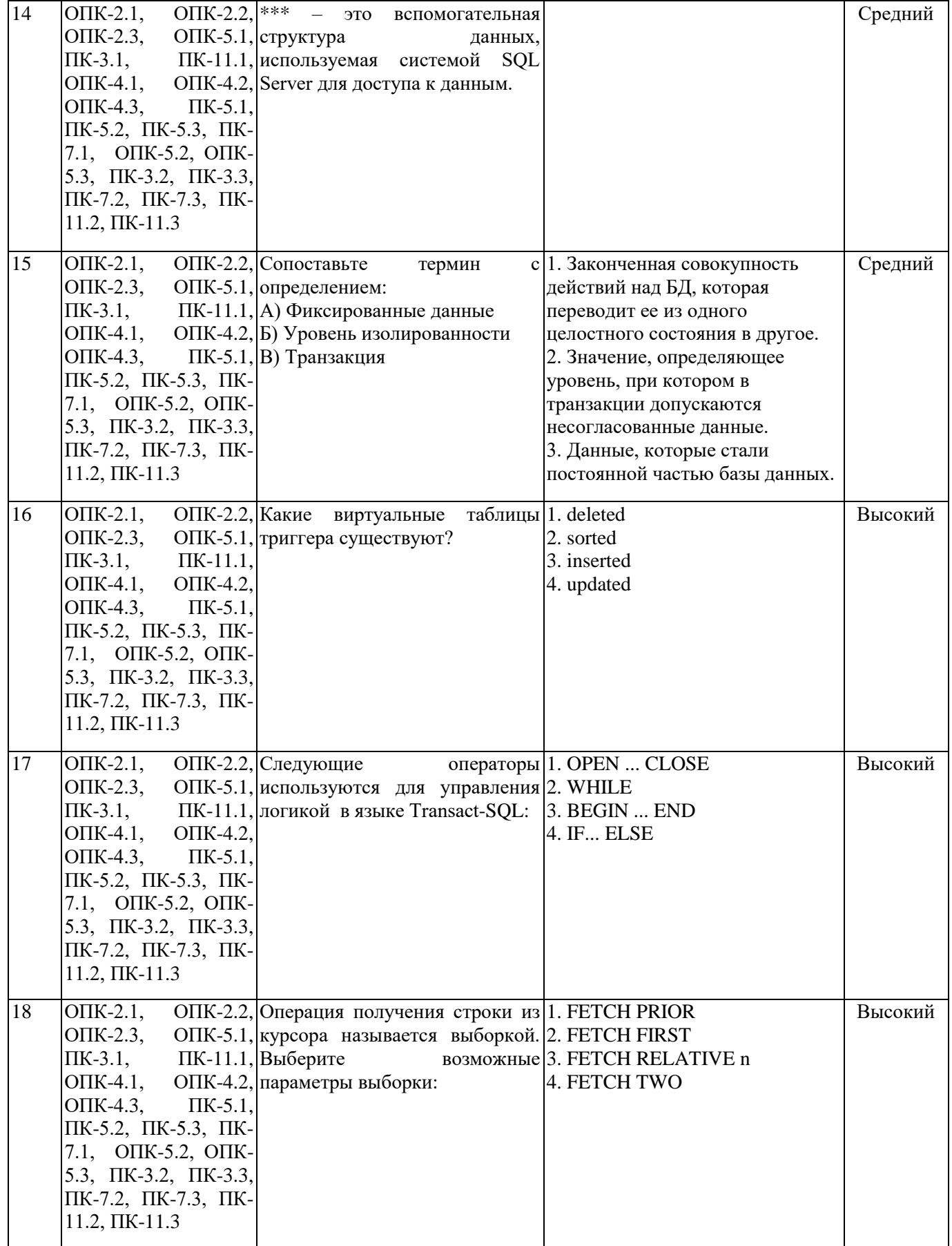

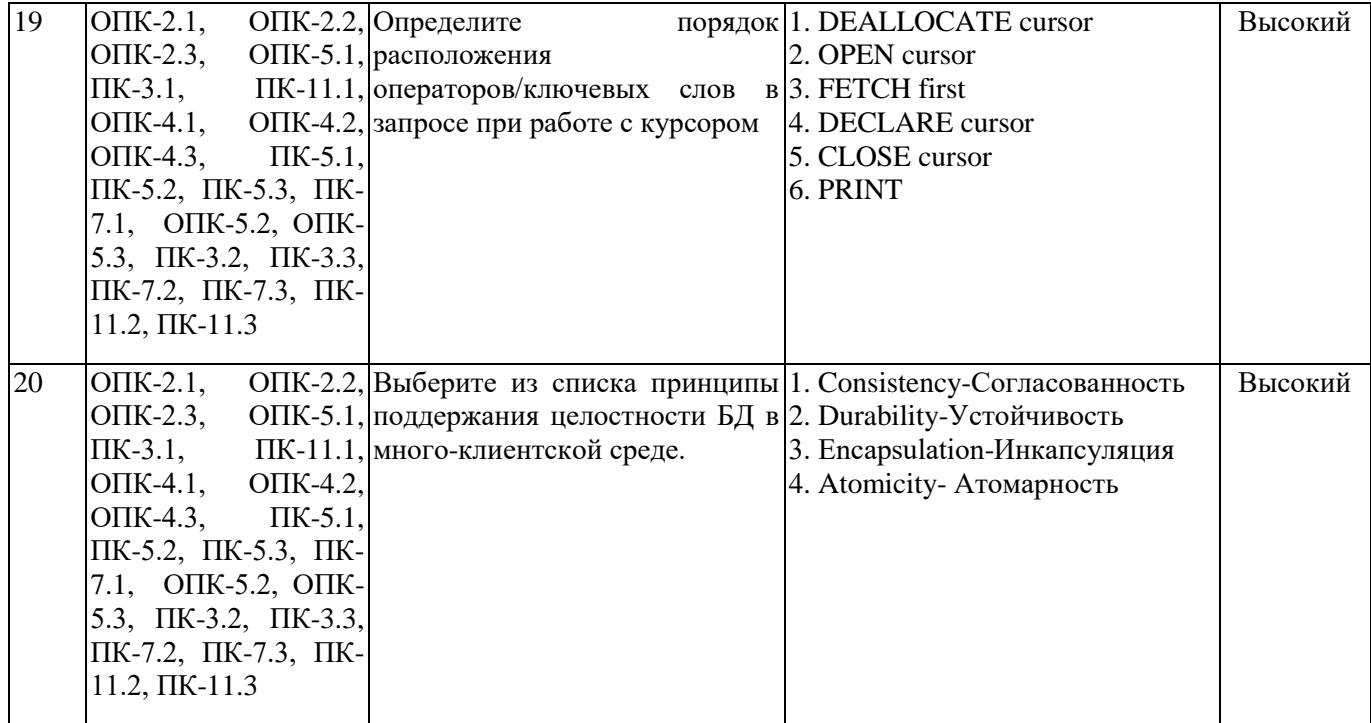